### Esempio utilizzo Dataset Open per progetto DW *Open Data Musei*

Significato Open Data, Siti, Accesso ai dati, Importazione XIsx→Access

# Open Data Gov.it

• http://www.dati.gov.it/

dati.gov.it

I dati aperti della PA

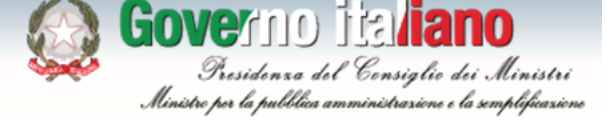

#### Home | Dati | Voglio capire | Applicazioni | Condivido dati | Condivido applicazioni | Notizie

### Voglio capire di più

Pubblicato il: Lun, 10/10/2011 - 17:04

In questa sezione del portale vengono raccolte informazioni più approfondite sul tema dei dati aperti e sulle iniziative ad esso collegate.

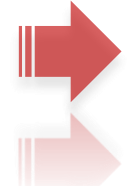

### **Definizione**

Con Dati aperti, comunemente chiamati con il termine inglese Open Data anche nel contesto italiano, si fa riferimento ad una filosofia, che è al tempo stesso una pratica. Essa implica che alcune tipologie di dati siano liberamente accessibili a tutti, senza restrizioni di copyright, brevetti o altre forme di controllo che ne limitino la riproduzione. Continua su Wikipedia

### Vademecum su Open Data

Prodotto nell'ambito del più ampio progetto delle Linee guida per i siti web della PA, il Vademecum è daadinaha ad amminishahad alidaanti a dinamdanti muhklisi manahá a famikad a sanaulanti dalla muhklisha

#### Infografica

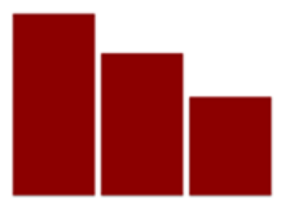

#### Esperienze

- Open Data in Piemonte
- Italian Open Data License
- Udine Open Data
- LinkedPA

# Open Data

### **Dati aperti**

### *Da Wikipedia, l'enciclopedia libera*

I dati aperti, comunemente chiamati con il termine inglese **open data** anche nel contesto italiano, sono alcune tipologie di dati liberamente accessibili a tutti, privi di brevetti o altre forme di controllo che ne limitino la riproduzione e le cui restrizioni di copyright eventualmente si limitano ad obbligare di citare la fonte o al rilascio delle modifiche allo stesso modo

L'open data si richiama alla più ampia disciplina dell'open government, cioè una dottrina in base alla quale la pubblica amministrazione dovrebbe essere aperta ai cittadini, tanto in termini di trasparenza quanto di partecipazione diretta al processo decisionale, anche attraverso il ricorso alle nuove tecnologie dell'informazione e della comunicazione; ha alla base un'etica simile ad altri movimenti e comunità di sviluppo "open", come l'open source, l'open access e l'open content

Nonostante la pratica e l'ideologia che caratterizzano i dati aperti siano da anni ben consolidate, con la locuzione "open data" si identifica una nuova accezione piuttosto recente e maggiormente legata a Internet come canale principale di diffusione dei dati stessi.

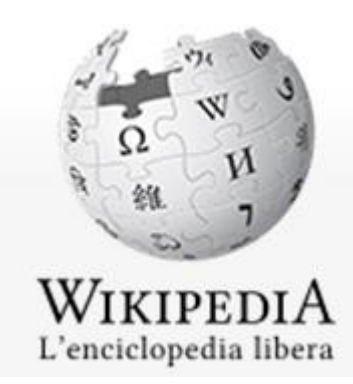

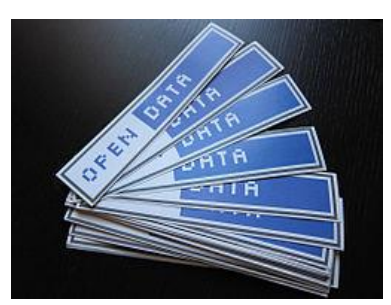

*L'indicazione chiara dei termini di licenza è una componente fondamentale dei "dati aperti", ed etichette iconiche come quelle in questa immagine hanno questo scopo*

# Alcuni siti Open Data

- http://www.dati.gov.it/
- http://data.worldbank.org/
- https://nycopendata.socrata.com/
- http://toronto.ca/open
- http://www.data.gov/
- https://dati.lombardia.it/
- https://dati.lombardia.it/dati/Government/Elenco-Dataset-Pubblicati/425r-pyq4
- https://nycopendata.socrata.com/
- http://www.innovazione.provincia.tn.it/opendata
- http://dati.emilia-romagna.it/
- http://opendata.comune.fi.it/
- http://dati.toscana.it/
- http://www.dati.piemonte.it/
- http://dati.veneto.it/
- http://open-data.europa.eu/open-data/

• <https://dati.lombardia.it/>

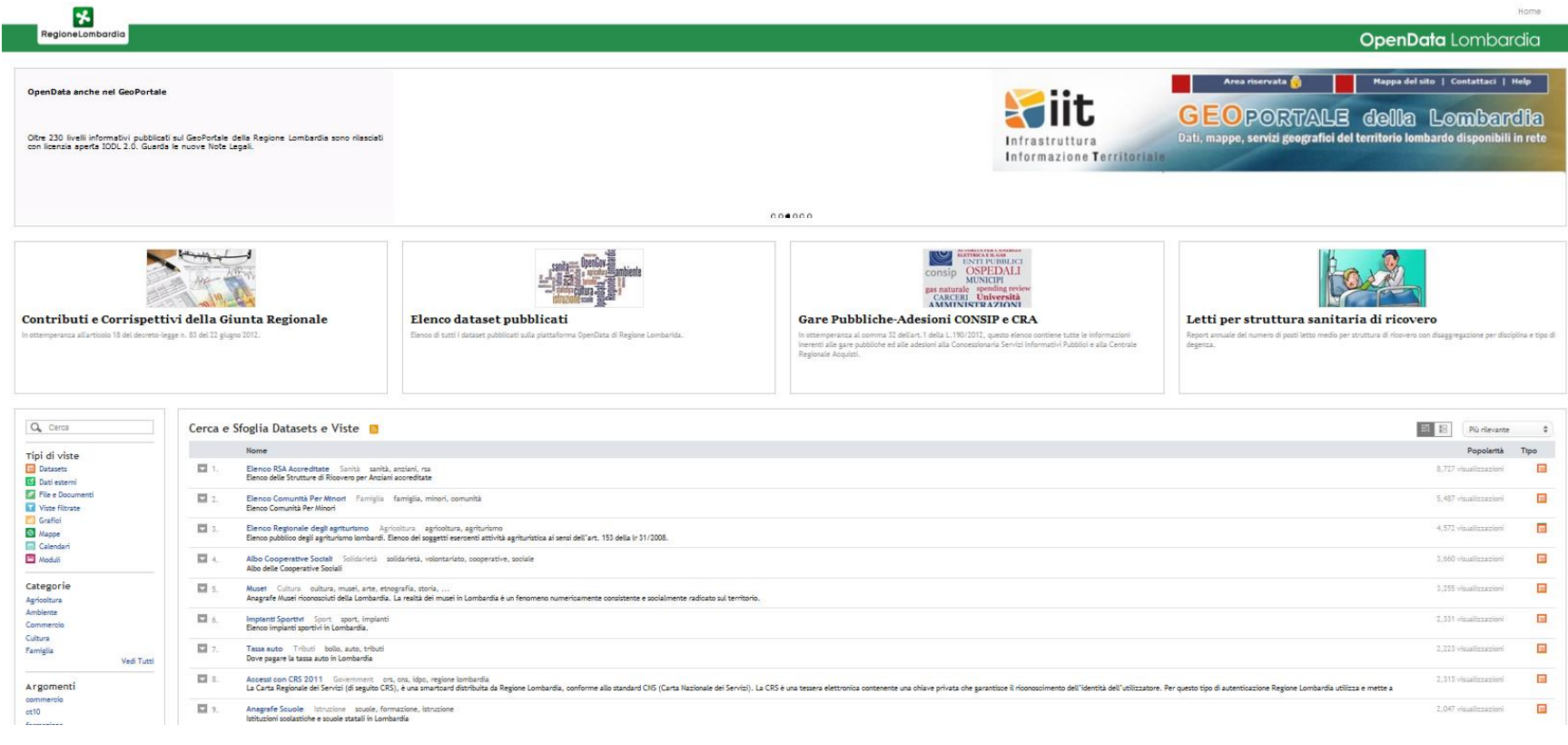

- <https://dati.lombardia.it/>
- Scegliere Musei

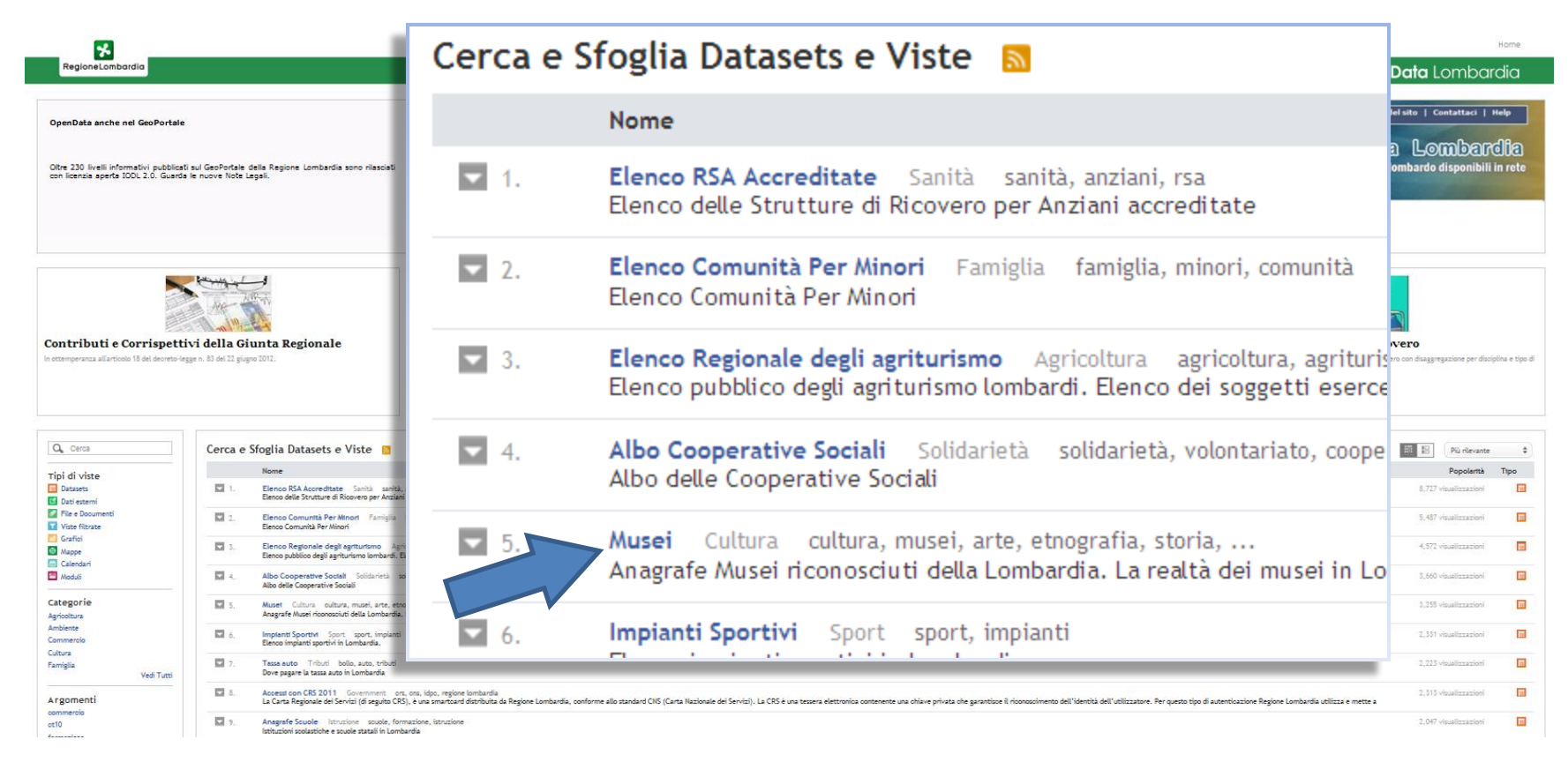

• Viene mostrato il dataset

### **OpenData** Lombardia

#### Musei table

Anagrafe Musei riconosciuti della Lombardia. La realtà dei musei in Lombardia è un fenomeno numericamente consistente e socialmente radicato sul territorio. Tag: cultura, musei, arte, etnografia, storia, istruzione

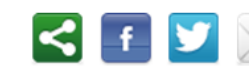

Home

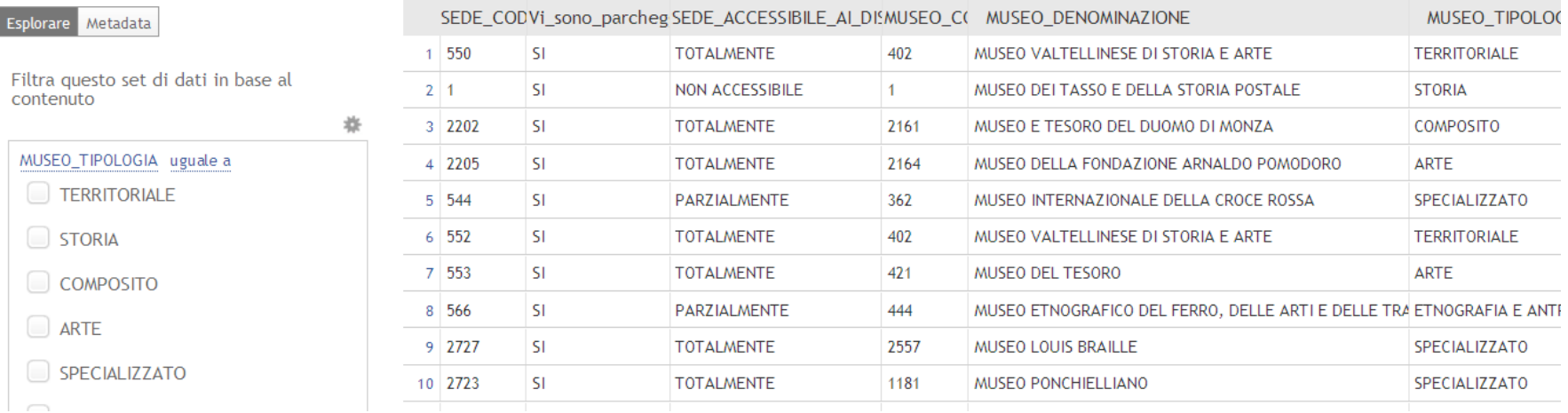

- Viene mostrato il dataset
- In basso a sx scegliere il formato XLSX

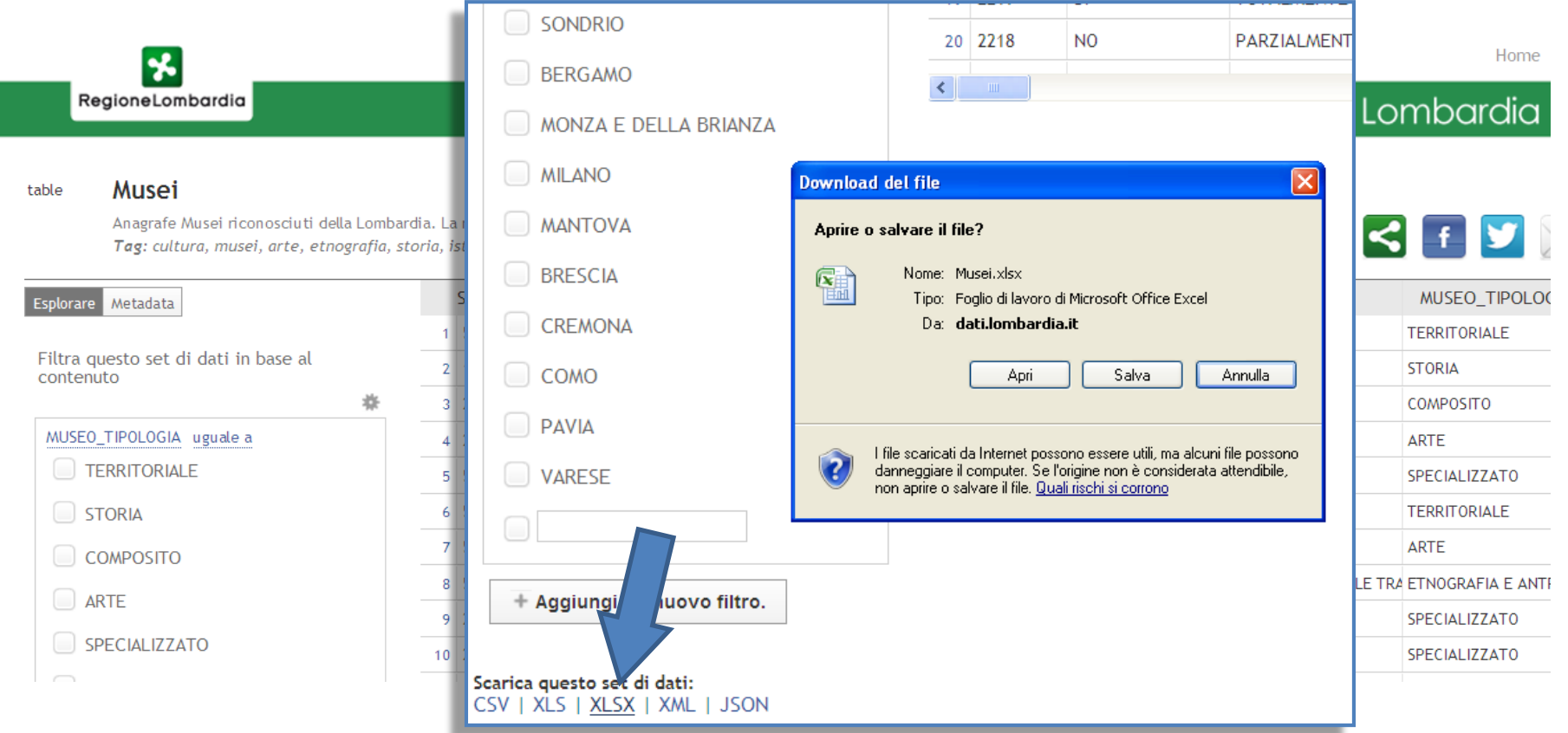

• Salvare come Musei.xlsx

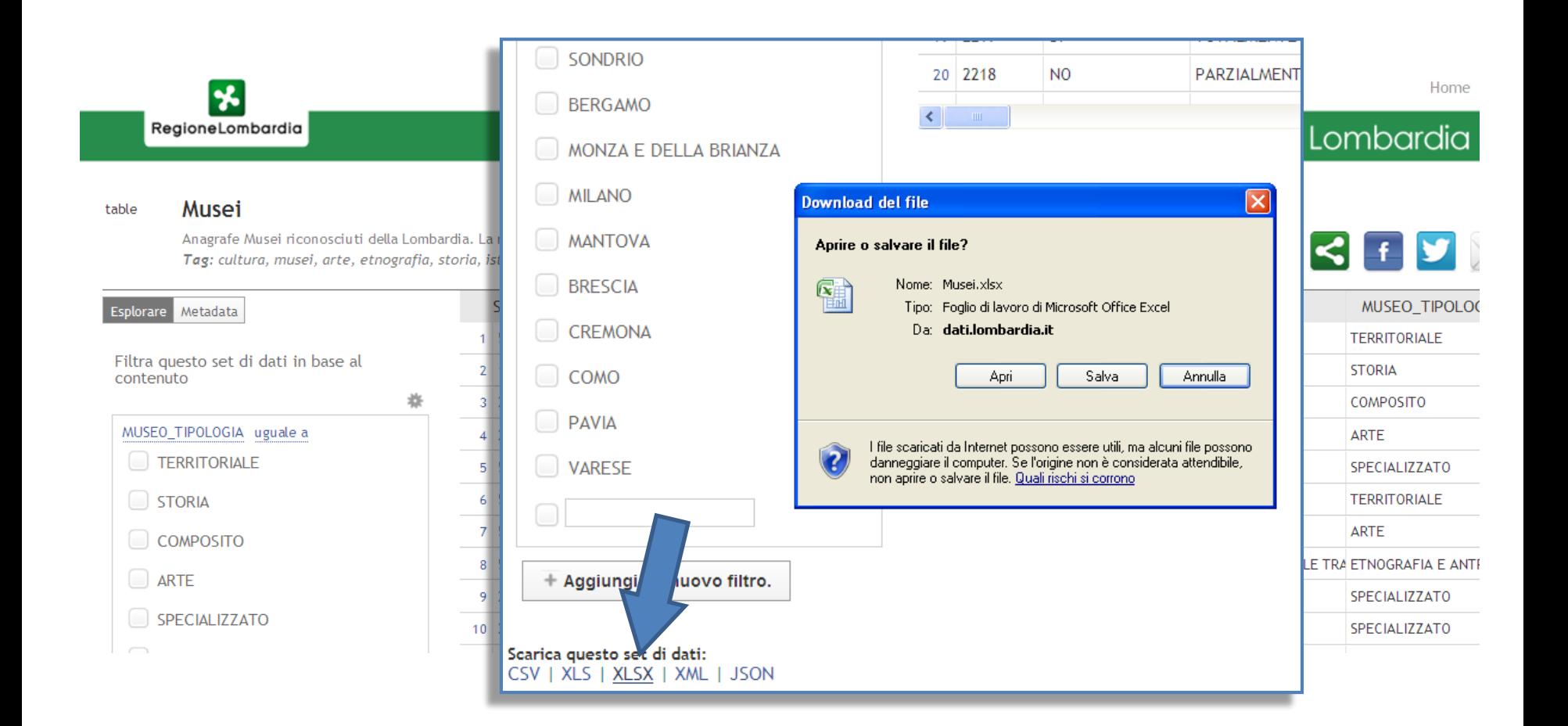